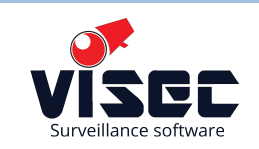

ver. 1.1

## 1. Basic Concept

The GPS server is based on a small embedded Lwip TCP/IP stack. The system is capable to process http requests on port 80 which is also suitable for a most Web browsers.

Below is a screenshot of the status page loaded into Opera Web browser.

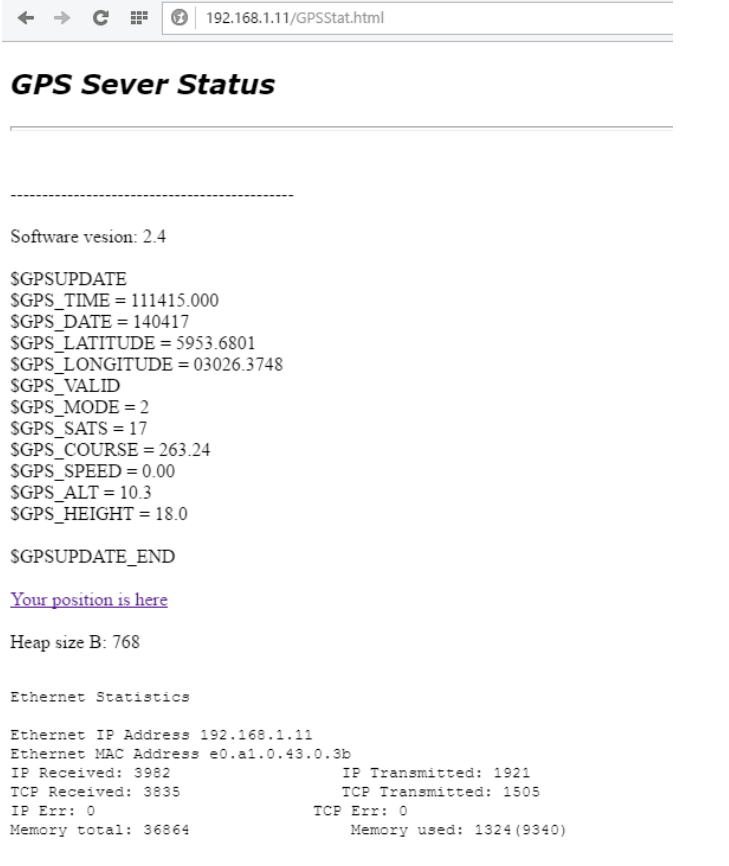

The server sent "GPSStat.http" page being hosted at IP 192.168.1.11

## 2. Data Communication

To obtain a GPS data the client must send http GET request for the "*GPSStat.html*" page on server's IP address:

## *GET /GPSStat.html HTTP/1.1*

The server will parse only first 17 bytes and respond with a dynamically created web page with GPS data.

**\$GPSUPDATE** \$GPS\_TIME = 111905.000 \$GPS\_DATE = 140417 \$GPS\_LATITUDE = 5953.6801 \$GPS\_LONGITUDE = 03026.3748 \$GPS\_VALID  $$GPS_MODE = 2$  $$GPS$  SATS = 17 \$GPS\_COURSE = 263.24  $$GPS$  SPEED = 0.00  $$GPS$  ALT = 10.3 \$GPS\_HEIGHT = 18.0 \$GPSUPDATE\_END

Each GPS field begins with a predefined tokens listed below

**1. UTC Time in format 'hhmmss.sss'.**  *\$GPS\_TIME = 111905.000*

**2. Date in format 'ddmmyy'.**  *\$GPS\_DATE = 140417*

**3. Latitude in format 'ddmm.mmmm' (degree and minutes)** *\$GPS\_LATITUDE = 5953.6801* **North - Positive value South - Negative value**

**4. Longitude in format 'ddmm.mmmm' (degree and minutes)** *\$GPS\_LONGITUDE = 03026.3748* East - Positive value West - Negative value

**5. Validity flag** *\$GPS\_VALID if all data are correct \$GPS\_INVALID if there's no valid positioning signal received*

**6. Receiver Operating Mode**

*\$GPS\_MODE = 2*

0: Invalid Fix 1: GNSS mode

2: GPS mode

6: Estimated position (Dead reckoning mode)

**7. Number of satellites being used** *\$GPS\_SATS = 17*

**8. Detected course in degree** \$GPS\_COURSE = 263.24

**9. Calculated speed in knots**  $$GPS$  SPEED = 0.00 **10. Altitude in meters in according to WGS84 ellipsoid in meters**  $$GPS_ALT = 10.3$ 

**11. Height of GeoID (MSL) above WGS84 ellipsoid in meters**  $$GPS$  HEOGHT = 18.0